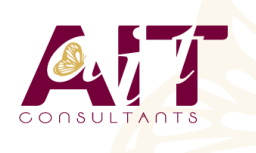

**SARL ONEO**  1025 rue Henri Becquerel Parc Club du Millénaire, Bât. 27 34000 MONTPELLIER **N° organisme : 91 34 0570434**

**Nous contacter : +33 (0)4 67 13 45 45 www.ait.fr contact@ait.fr**

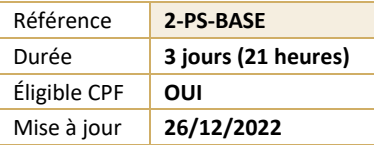

# **Photoshop - Initiation**

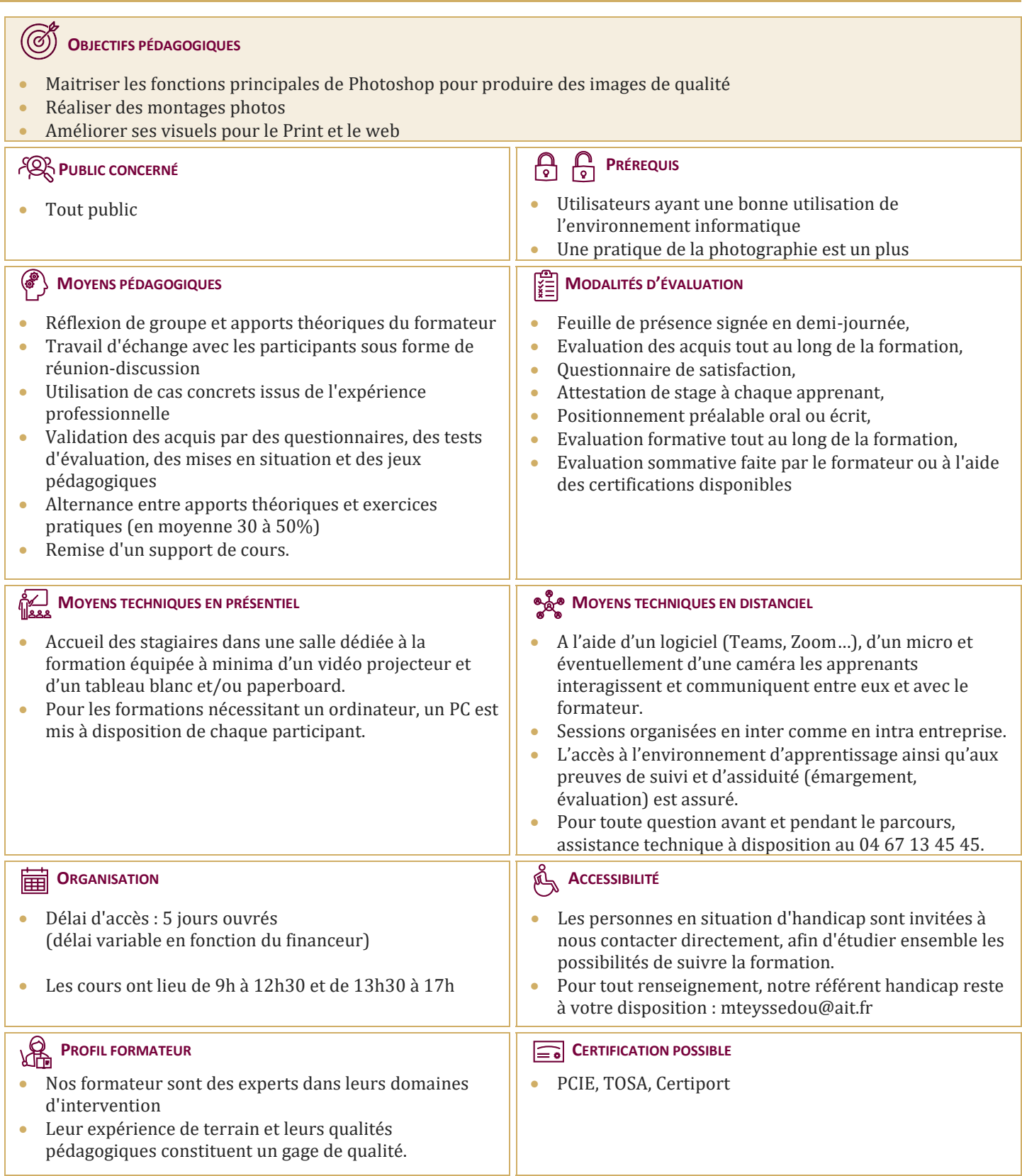

## **Photoshop - Initiation**

## **INTRODUCTION**

- Versions de Photoshop
- $\Box$  Réglages des préférences
- $\Box$  Gestion d'interface simplifiée avec espaces de travail directs

## **AFFICHAGE DES IMAGES**

- $\Box$  Les onglets, la rotation de l'affichage, l'affichage dynamique
- $\Box$  Apprendre à analyser une image

## **TAILLES ET RÉSOLUTIONS**

- $\Box$  Taille des images, taille de la zone de travail
- $\Box$  Résolution, PPP et rééchantillonnage

## **MODES DE COULEURS**

- $\Box$  Niveaux de gris et bichromie
- Couleurs RVB et CMJN, couleurs indexées

## **LES SÉLECTIONS**

- $\Box$  Lassos, baguette magique, sélection rapide
- $\Box$  Soustraction et addition de zone
- $\Box$  Sélection du sujet
- $\Box$  Sélectionner et masquer
- $\Box$  Mémoriser une sélection
- $\Box$  Le mode masque
- $\Box$  Récupération d'une sélection par un calque

## **OUTILS DE DESSIN ET DE RETOUCHE**

- $\Box$  Gestion des tailles des outils
- $\Box$  Pinceau, crayon, gomme
- $\Box$  Tampon de duplication, correcteur, pièce
- $\Box$  Correcteur localisé avec gestion du contenu
- $\Box$  Déplacement basé sur le contenu
- $\Box$  Retouche avec contenu pris en compte
- Retouche par filtre : correction de l'objectif, netteté optimisée

## **COULEURS ET DÉGRADÉS**

- $\Box$  Gestion du nuancier, pipette
- $\Box$  Dégradés, couleurs unies et remplissage

## **DÉFORMATIONS**

- Rotation, homothétie, torsion
- $\Box$  Inclinaison, perspective
- $\Box$  Mise à l'échelle basée sur le contenu

## **OUTILS PLUME ET TRACÉ**

- $\Box$  Création de tracés
- $\Box$  Ajout de points d'ancrage et modification de tracés
- $\Box$  Création d'un masque de détourage vectoriel

#### **LES TECHNIQUES DE DÉTOURAGE**

- $\Box$  Les masques de détourage
- $\Box$  La sélection vectorielle
- $\Box$  Plage de couleurs
- Autres méthodes

## **GESTION DES CALQUES**

- $\Box$  Création et utilisation des calques
- $\Box$  Rechercher les calques
- $\Box$  Les masques de fusion
- $\Box$  Montage d'images
- $\Box$  Les calques de réglage
- $\Box$  Les masques d'écrêtage
- $\Box$  Les styles de calques : relief, ombre portée, lueur

## **RETOUCHE COLORIMÉTRIQUE**

- $\Box$  Courbes et niveaux
- $\Box$  Menu image / réglages : les possibilités
- $\Box$  Vibrance et saturation
- $\Box$  Balances des couleurs
- $\Box$  Correction sélective
- $\Box$  Réglage noir et blanc

## **L'OUTIL TEXTE**

- $\Box$  Les calques de texte
- $\Box$  Effets et transformation des textes
- $\Box$  Réglages avancés, texte pixellisé

## **LES FILTRES**

- $\Box$  Quelques astuces pour combiner des filtres
- $\Box$  Filtres dynamiques : effets non-destructifs et masques associés

## **ENREGISTREMENT, IMPRESSION, EXPORTATION**

- $\Box$  Choisir un format d'enregistrement en fonction d'un contexte technique : PSD, TIFF, JPG, PDF, GIF, PNG, EPS
- $\Box$  Enregistrement en local ou sur le cloud
- $\Box$  Enregistrement optimisé pour le Web
- $\Box$  Couleurs indexées, transparence
- $\Box$  Optimisation et poids des fichiers

## **MISE EN PRATIQUE**